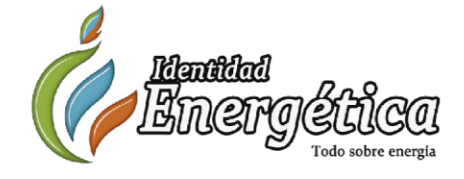

**Recibido 12 de septiembre de 2022. Aceptado 02 de diciembre de 2022. Publicado 23 de diciembre de 2022.** 

*ISSN: 2448-7775*

# **Implementación en Simulink/Matlab del método de impedancia basado en un método de disparo**

## **ELPIDIO RAGA DÍAZ\* , JULIO CÉSAR HERNÁNDEZ RAMÍREZ, JUAN SEGUNDO RAMÍREZ, NANCY VISAIRO CRUZ.**

Universidad Autónoma de San Luis Potosí, San Luis Potosí, México. \*Autor de Correspondencia: [pillo\\_esp.7@comunidad.unam.mx](mailto:pillo_esp.7@comunidad.unam.mx)

**RESUMEN** En el presente documento se presentan la implementación y ventajas computacionales del método de disparo para identificar los modelos de impedancia empleados en el análisis de estabilidad en el dominio de la frecuencia de sistemas eléctricos y electrónicos de potencia. El método propuesto toma como base el método de perturbación, el cual tiene la ventaja de prescindir del modelo matemático del sistema; sin embargo, este método convencionalmente requiere de un tiempo de simulación para que el transitorio inicial desaparezca, y posteriormente realizar el cálculo de impedancia a través de la transformada rápida de Fourier. Por esta razón, se propone el uso de un método de disparo para calcular la solución de estado estacionario sin la necesidad de calcular el transitorio inicial. Los resultados obtenidos al simular sistemas estables muestran que el tiempo de cómputo se reduce al menos 10 veces en comparación con el método de perturbación convencional, en caso de que el sistema sea estable en punto de operación de la identificación.

**PALABRAS CLAVE***—* Sistemas de potencia, estabilidad, dominio de la frecuencia, método de disparo, convertidor Boost, mapas de Poincaré.

## **I. INTRODUCCIÓN**

En los sistemas eléctricos de potencia se realizan una gran cantidad de estudios para verificar su correcto funcionamiento. En este artículo se propone un método para determinar funciones de transferencia empleadas en los análisis de estabilidad a través de impedancias.

Si bien el método basado en impedancias está orientado a determinar la estabilidad y permite evaluar sensibilidades paramétricas en el sistema eléctrico [1], resulta en un procedimiento matemático laborioso si se aborda por medio del enfoque analítico, sobre todo en sistemas complejos y de gran escala. Este proceso requiere conocer completamente el modelo dinámico del sistema, lo cual puede ser difícil en aplicaciones prácticas por cuestiones de confidencialidad. Una opción ampliamente usada que no requiere el modelo del sistema, ni obtener modelos analíticos de pequeña señal es el método de perturbación que se basa en excitar al sistema con una fuente de corriente o voltaje de frecuencia variable y pequeña amplitud en un punto de acoplamiento (PCC); sin embargo, esto en la práctica resulta complejo, debido a las consideraciones tanto en el análisis computacional como en las implementaciones prácticas de conexión.

El recurrir a un método de disparo implica encontrar el estado estacionario del sistema iterativamente, evitando complicaciones del método convencional, tales como determinar mediante prueba y error si se ha simulado el tiempo necesario para desaparecer el transitorio y llegar al estado estacionario [2]. El método propuesto en este artículo no requiere simular el transitorio, eliminando la incertidumbre de si la solución ha llegado o no al estado estacionario, sin tener la limitante de que el sistema deba ser estable o bien amortiguado [3]. A continuación, se exponen las bases de la implementación propuesta basada en el método disparo.

## **II. DESARROLLO**

## *A. Método Analítico de Impedancias*

El método de impedancias permite obtener una representación lineal partiendo del modelo de gran señal en torno a una condición operativa de estado estacionario. Haciendo uso de la teoría de circuitos eléctricos es posible obtener un equivalente de Thévenin o Norton. Es un método matemático fiable para realizar el análisis de estabilidad a través de diagramas de Bode o Nyquist. Este método se puede aplicar a sistemas eléctricos de potencia con convertidores para identificar el efecto que tendrán en el PCC. El modelo de gran señal representado por la [Fig. 1,](#page-1-0) corresponde a un convertidor conectado a la red eléctrica.

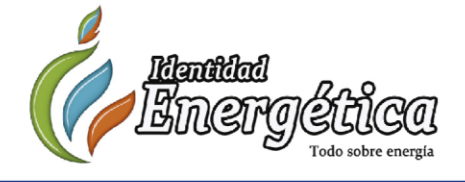

La [Fig. 2](#page-1-1) representa su modelo de pequeña señal con dos equivalentes de Thévenin, y la Ec. (1) y la Ec. (2) son su descripción matemática.

$$
I(s) = \frac{\Delta V_{inv}(s) - \Delta V_{th}(s)}{Z_{inv}(s) + Z_{th}(s)}
$$
(1)

$$
I(s) = \left(\frac{1}{1 + Z_{th}(s) + Z_{inv}^{-1}(s)}\right) \left(\frac{\Delta V_{inv}(s) - \Delta V_{th}(s)}{Z_{inv}(s)}\right)
$$
(2)

Como caso de estudio, para describir las etapas del método propuesto, se aplicará en un convertidor Boost en lazo abierto [4], exponiendo el proceso matemático necesario para el procedimiento, hasta obtener su modelo de impedancia en el dominio de la frecuencia, así como su representación de magnitud en un diagrama de Bode.

Parámetros del convertidor Boost (Fig. 3):

$$
\bullet R_1 = R_2 = 0.015 \,\Omega
$$

- $L_1 = L_2 = 100 \text{ }\mu\text{H}$
- $C_1 = C_2 = 100 \text{ }\mu\text{F}$
- $V_s = 48 V$
- $f_{sw} = 5 kHz$
- $D = 0.5$
- $P_0 = 300 W$
- $V_{outC1} = 96.5 V$

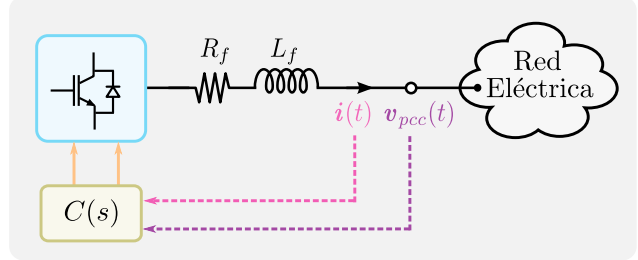

<span id="page-1-0"></span>**Fig. 1.** Convertidor conectado a la red eléctrica.

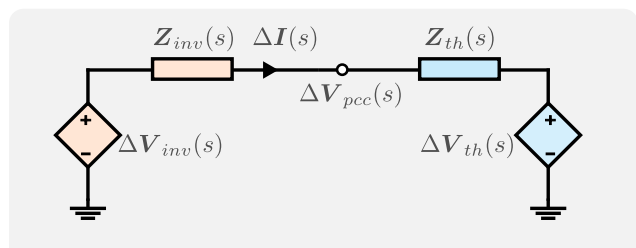

<span id="page-1-1"></span>**Fig. 2.** Modelo de pequeña señal.

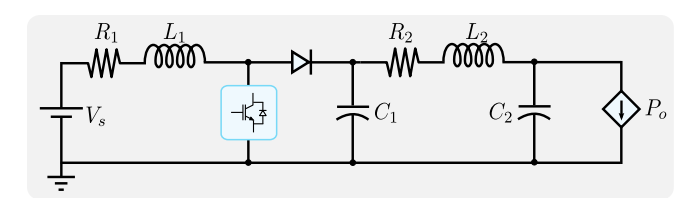

Ecuaciones del modelo promediado (Fig. 4):

$$
V_S - R_1 i_1 - L_1 \frac{di_1}{dt} - v_{C_1} (1 - u) = 0 \tag{3}
$$

$$
C_1 \frac{dv_{C_1}}{dt} = i_1(1-u) - i_2 \tag{4}
$$

$$
v_{C_1} - R_2 i_{L_2} - L_2 \frac{di_{L_2}}{dt} - v_0 = 0 \tag{5}
$$

$$
C_2 \frac{dv_0}{dt} = i_{L_2} - \frac{p_0}{v_0} \tag{6}
$$

Linealización del modelo en torno a la condición de estado estacionario:

$$
\Delta V_S - R_1 \Delta i_{L_1} - L_1 \frac{d \Delta i_{L_1}}{dt} - \Delta v_{C_1} (1 - u) = 0 \tag{7}
$$

$$
C_1 \frac{d\Delta v_{C_1}}{dt} = \Delta i_{L_1} (1 - u) - \Delta i_{L_2}
$$
 (8)

$$
\Delta v_{C_1} - R_2 \Delta i_{L_2} - L_2 \frac{d \Delta i_{L_2}}{dt} - \Delta V_0 = 0 \tag{9}
$$

$$
C_2 \frac{d\Delta v_0}{dt} = \Delta i_2 + \frac{P_0}{V_0^2} \Delta V_0 \tag{10}
$$

Posteriormente para su análisis el sistema se divide en dos subsistemas, esto a partir del punto de acoplamiento, el cual se ubica entre el nodo del capacitor  $(C_1)$  y antes de la resistencia e inductancia ( $R_2$  y  $L_2$ ) [Fig..](#page-1-2)

Obteniendo la impedancia del lado del subsistema fuente  $(R_1, L_1, C_1)$ :

$$
Z_{source}\left(-\Delta I_{L_2}(s)\right) = \Delta V_{C_1}(s) \tag{11}
$$

Tomando la Ec. (7), haciendo cero  $\Delta V_s$ , y transformando al dominio de la frecuencia.

$$
(sL_1 + R_1)\Delta I_{L_1}(s) + (1+u)\Delta V_{C_1}(s) = 0 \quad (12)
$$

Despejando  $\Delta I_{L_1}$ :

$$
\Delta I_{L_1} = \left[\frac{1}{s_{L_1} + R_1}\right] \left[ -(1 - u)\Delta V_{C_1} \right] \tag{13}
$$

<span id="page-1-2"></span>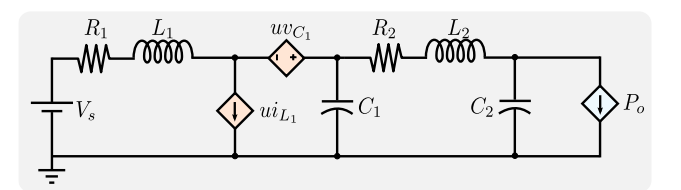

**Fig. 3.** Convertidor Boost con carga no lineal (conmutado). **Fig. 4.** Convertidor Boost con carga no lineal (promediado).

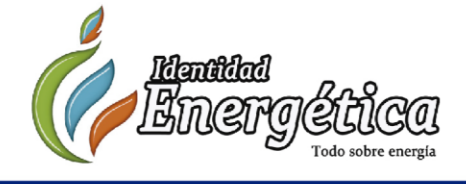

Sustituyendo  $\Delta I_{L_1}$ en la Ec. (8) y transformando esta última al dominio de la frecuencia:

$$
sC_1\Delta V_{C_1} = (1-u)\left[\frac{1}{sL_1+R_1}\right]\left[-(1-u)\Delta V_{C_1}\right] - \Delta I_{L_2}
$$
\n(14)

$$
sC_1\Delta V_{C_1} = -\left(\frac{1}{sL_1 + R_1}\right)(1 - u)^2 \Delta V_{C_1} - \Delta I_{L_2} \tag{15}
$$

$$
sC_1\Delta V_{C_1} + \left(\frac{1}{sL_1 + R_1}\right)(1 - u)^2 \Delta V_{C_1} = -\Delta I_{L_2} \qquad (16)
$$

Factorizando  $\Delta V_{C_1}$ :

$$
\Delta V_{C_1} \left( sC_1 + \frac{(1-u)^2}{sL_1 + R_1} \right) = -\Delta I_{L_2} \tag{17}
$$

De la definición de impedancia:

$$
\Delta Z_{source} = -\frac{\Delta V_{C_1}}{\Delta I_{L_2}}\tag{18}
$$

Simplificando la Ec. (17) con la definición de impedancia:

$$
\Delta Z_{\text{source}} = \frac{s_{L_1} + R_1}{s^2 c_1 L_1 + s c_1 R_1 + (1 - u)^2} \tag{19}
$$

Obteniendo la impedancia del subsistema carga  $(R_2, L_2, C_2)$ :

$$
Z_{\text{load}}\left(\Delta I_{L_2}(s)\right) = \Delta V_{C_1}(s) \tag{20}
$$

Transformando la Ec. (10) al dominio de la frecuencia y despejando  $\Delta V_o(s)$ .

$$
\Delta V_o(s) = \frac{\Delta I_{L_2}(s)}{s c_2 - \frac{P_o}{V_o^2}}
$$
 (21)

Despejando de la Ec. (9)  $\Delta V_{C_1}$  y sustituyendo  $\Delta V_o$ 

$$
\Delta V_{c_1}(s) = \Delta I_{L_2}(s) \left[ (sL_2 + R_2) + \frac{1}{s c_2 - \frac{P_o}{V_o^2}} \right] (22)
$$

Obteniendo la siguiente impedancia:

$$
Z_{load} = sL_2 + R_2 + \frac{1}{sc_2 - \frac{P_o}{V_o^2}}
$$
 (23)

Es notorio que el proceso para obtener las impedancias de manera analítica puede ser un problema difícil o impráctico para obtener la descripción del sistema [5], por lo que se propone utilizar el método de perturbación con un método de disparo, el cual permite obtener en un proceso iterativo el estado estacionario del sistema para una determinada frecuencia.

## *B. ESTABILIDAD DE SISTEMAS DINÁMICOS NO LINEALES*

Conocer el estado estacionario de un sistema dinámico invariante es relativamente sencillo, ya que basta con encontrar las raíces del sistema haciendo cero sus derivadas y resolviendo el sistema de ecuaciones. Sin embargo, para sistemas periódicos el procedimiento descrito anteriormente no funciona.

El cálculo de la solución de estado estacionario de sistemas periódicos se pueden utilizar el enfoque de mapas de Poincaré. Esto transforma el problema de calcular la trayectoria periódica de estado estacionario en el cálculo del punto de equilibrio Fig. 5. En caso de que el sistema sea invariante en el tiempo, también se puede utilizar este método considerando en la implementación numérica que el periodo es de al menos un paso de integración. La Tabla I describe el algoritmo del método de disparo implementado.

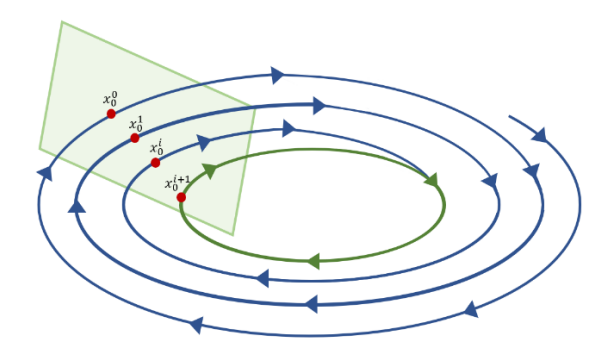

**Fig. 5.** Mapa de Poincaré.

## *C. MÉTODO DE DISPARO*

Una forma de describir un sistema eléctrico de potencia  $de n$  variables de estado a través del conjunto de ecuaciones diferenciales Ec. (24) [6].

$$
\dot{\mathbf{x}} = \mathbf{f}(t, \mathbf{x}) \tag{24}
$$

Donde **x** es el vector de estado. La solución de estado estacionario se puede calcular usando un método Newton-Raphson como se proponen en [6]:

$$
\mathbf{x}_0^{i+1} = \mathbf{x}_0^i - \left[ \left( \frac{\partial P(\mathbf{x}_0)}{\partial \mathbf{x}_0} \right)_{\mathbf{x}_0 = \mathbf{x}_0^i} - \mathbf{I} \right]^{-1} \left( \mathbf{P} \left( \mathbf{x}_0^i \right) - \mathbf{x}_0^i \right) (25)
$$

Donde:

**I** es la matriz identidad  $(n \times n)$ .  $x_o^i$  son las condiciones iniciales.

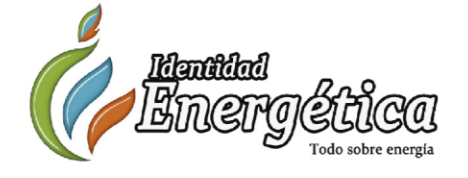

 $P(x_0^i)$  se aproxima al integrar un ciclo completo a partir de la condición inicial  $\mathbf{x}_0^i$  de la Ec. (24).

Cuando dos iteraciones consecutivas del método tienen una diferencia máxima absoluta menor a una tolerancia preasignada se puede considerar que se ha llegado al estado estacionario; en este artículo se usa una tolerancia de 10−6 . El jacobiano del mapa de Poincaré, también conocido como matriz de transición, se expresa como:

$$
\Phi = \left(\frac{\partial P(x_0)}{\partial x_0}\right)_{x_0 = x_0^i} \tag{26}
$$

La Ec. (26) también se puede aproximar mediante diferencias finitas Ec. (27):

$$
\Phi \approx \left(\frac{\Delta P(x)}{\Delta x}\right)_{x=x_0^i} \tag{27}
$$

Para determinar  $\Phi$ , en este artículo se recurre al método de diferenciación numérica, el cual se resume en la Tabla I.

#### **TABLA I.** ALGORITMO BASADO EN EL MÉTODO DE DISPARO MATLAB/SIMULINK.

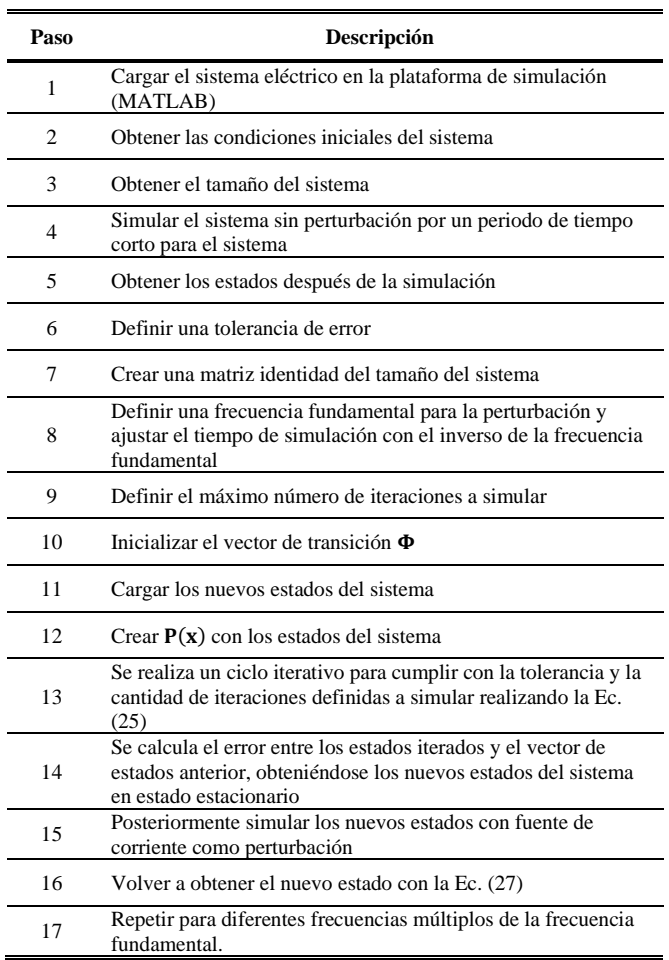

## *D. RESULTADOS*

La simulación del método de perturbación es llevada a cabo con el modelo promediado del convertidor Boost (Fig. 4), a través de la inserción de una fuente de corriente alterna como se muestra en la Fig. 6, la cual es conectada en el PCC de interés. Los resultados obtenidos mediante el método de disparo para una fuente de corriente con frecuencia de perturbación de 1200 Hz en el PCC son los de la Fig. 7.

Por otro lado, sin perder de vista que el fin de realizar dicho análisis es conocer la estabilidad del sistema al ser acoplado a un sistema de potencia o red eléctrica, es importante obtener los modelos de impedancias a diferentes frecuencias como se muestran en la Tabla II, la Fig. 8, y la Fig. 9.

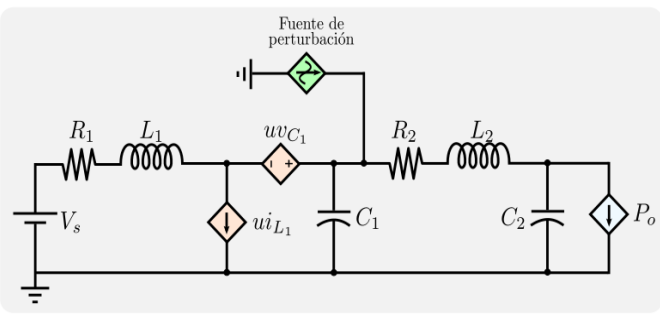

**Fig. 6.** Convertidor Boost con carga no lineal y fuente de corriente como perturbación.

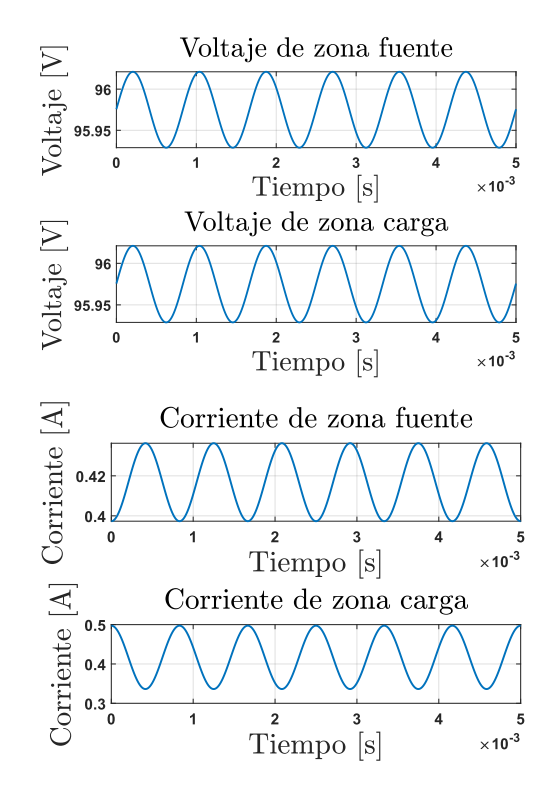

**Fig. 7.** Formas de onda en estado estacionario a 1200 Hz: Voltaje de zona fuente y carga, corriente de zona fuente y carga.

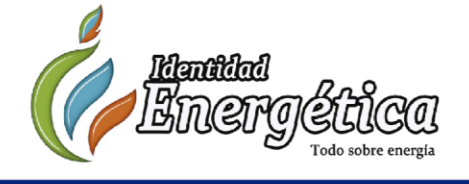

Las impedancias obtenidas por zonas permiten conocer de manera general, las características de los subsistemas, márgenes de estabilidad, potenciales zonas de resonancias y la estabilidad del sistema conectado a la red eléctrica. Los resultados del diagrama de Bode en impedancia absoluta [Ω] para la zona fuente Fig. 8 y zona carga Fig. 9.

La Tabla III expone los tiempos de cómputo del método de disparo contra el método de perturbación, obteniéndose una reducción de tiempo de simulación cercana a 10 veces. Este tiempo se calculó con el sistema de prueba, pero con una potencia de  $P_0 = 30 W$ , porque con  $P_0 = 300 W$  el sistema es inestable y el método convencional de perturbación no converge, pero el propuesto sí; esto se confirma en la Fig. 8 y la Fig. 9.

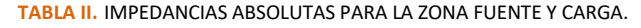

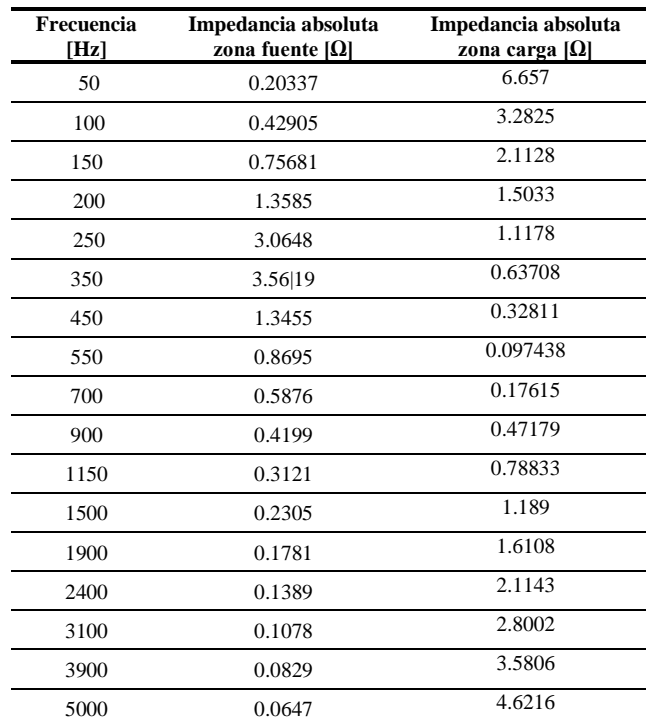

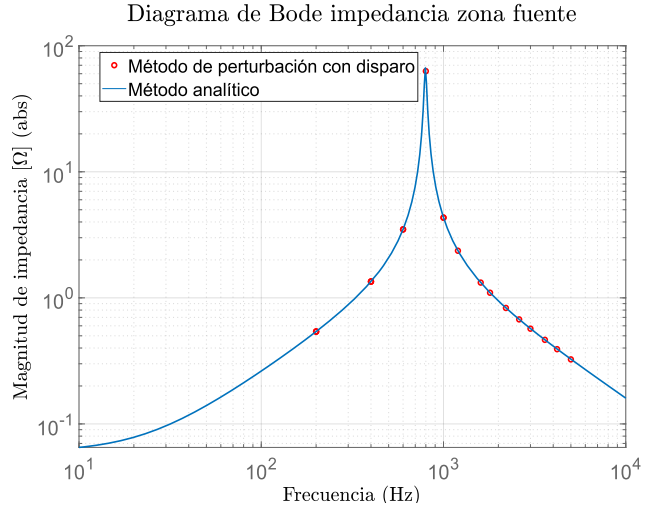

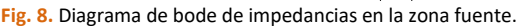

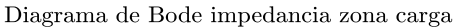

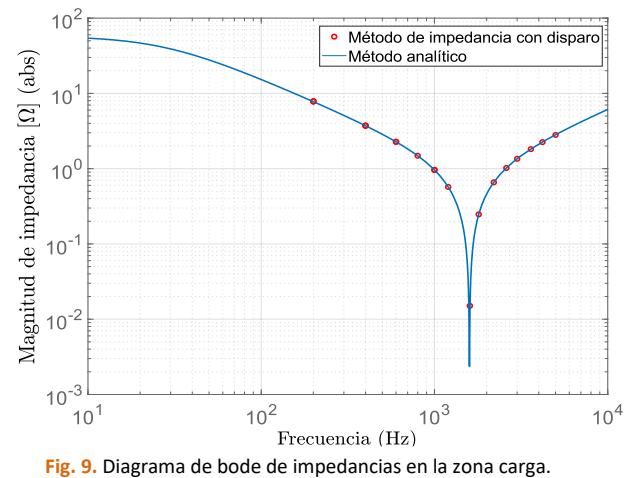

**TABLA III.** TIEMPOS DE SIMULACIÓN POR MÉTODO IMPLEMENTADO.

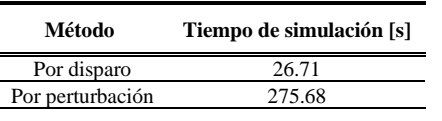

## *E. ANOTACIONES Y COMANDOS EN MATLAB/SIMULINK*

Para realizar el código del método de disparo se utilizaron diversos comandos de Matlab que facilitaron la programación.

Simulink.BlockDiagram.getInitialState (), obtiene los estados del sistema.

Length([xo.signals.values]), permite obtener el tamaño del sistema.

Establecer el parámetro "accelerator" dentro de SIMULINK, que es un comando propio del programa MATLAB, y brinda los recursos necesarios para la realización del código ya que debido a que el método de disparo consiste en encontrar una sola vez la matriz de transición **Φ** para una frecuencia fundamental solo es necesario compilar una sola vez, ya que la estructura del sistema no cambiará en nada debido a que es un sistema periódico, siendo la única variación el parámetro de perturbación en frecuencia dada por la fuente de corriente. Esto permite que que SIMILINK corra durante la optimización del código compilado en C.

Establecer el parámetro FastRestart en la plataforma de SIMULINK permite no compilar el sistema cada vez que se manda a correr la simulación, utilizando así los valores previamente cargados, como es en el caso de la matriz de transición  $\Phi$  que sus variaciones son insignificantes.

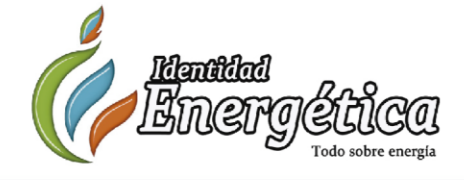

## **III. CONCLUSIÓN**

Tras los resultados obtenidos se observa la viabilidad del método de disparo para la identificación de las modelos de impedancias. El método presenta ventajas como es la mejora sustancial en el procesamiento y tiempos de cómputo, debido a la convergencia cuadrática propia el método, dejando de lado la necesidad esperar un tiempo arbitrario para conocer el estado estacionario de un sistema, con el fin aplicar el método de perturbación. Además, el método es capaz de identificar las matrices de impedancia incluso si el punto de operación es inestable. Se logran buenas precisiones en la identificación de impedancia en comparación con el método analítico de impedancias.

#### **REFERENCIAS**

- [1] J. C. Hernandez-Ramirez, J. Segundo-Ramirez, N. Visairo and C. Nuñez, "Application of the Impedance-Based Method in Power Electronics: A Step-by-Step Review," in *IEEE International Autumn Meeting on Power, Electronics and Computing (ROPEC)*, Ixtapa, 2021.
- [2] T. J. Aprille and T. N. Trick, "Steady-state analysis of nonlinear circuits with periodic inputs," *Proceedings of the IEEE,* vol. 60, no. 1, pp. 108-114, 1972.
- [3] A. Semlyen y A. Medina, «Computation of the periodic steady state in systems with nonlinear components using a hybrid time and frequency domain methodology,» *IEEE Transactions on Power Systems,* vol. 10, nº 3, pp. 1498-1504, 1994.
- [4] J. Perez-Ramirez y J. A. Beristain-Jimenez, Electrónica de Potencia: Modelado y Control de Convertidores CD-CD, Sonora: Pearson, 2016.
- [5] M. Amin, C. Zhang, A. Rygg, M. Molinas, E. Unamuno and M. Belkhayat, "Nyquist Stability Criterion and its Application to Power Electronics Systems," *Wiley Encyclopedia of Electrical and Electronics Engineering,* pp. 1-22, 2019.
- [6] G. Agundis-Tanajero, R. Peña-Gallardo, J. Segundo-Ramirez, C. Visairo and J. Guerrero, "Performance assessment of shooting methods using parallel cloud computing," *The International Journal for Computation and Mathematics in Electrical and Electronic Engineering,* vol. 38, no. 2, pp. 915-926, 2019.

## **BIOGRAFÍAS**

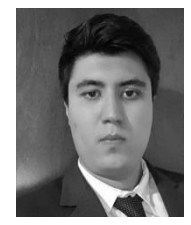

**ELPIDIO RAGA DIAZ** Ingeniero Eléctrico Electrónico por la Universidad Nacional Autónoma de México, Ciudad de México y es estudiante de Maestría de Ingeniería Eléctrica en la Universidad Autónoma de San Luis Potosí desde el 2021. Análisis y Modelado de Estabilidad para sistemas eléctricos en específico de HVDC a través del cálculo de impedancia con algoritmos,

simulaciones, así como su optimización.

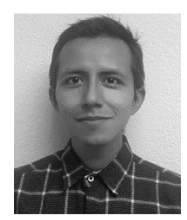

**JULIO HERNÁNDEZ RAMÍREZ** Recibió el título de Ingeniero Eléctrico y Automatización, así como el título de M.Sc. de Ingeniero Eléctrico por parte la Universidad Autónoma de San Luis Potosí, San Luis Potosí, en 2015 y 2017 respectivamente, donde él se encuentra cursando actualmente realiza su Ph.D en Ingeniería Eléctrica. Él ha trabajado en la unidad de estudios de sistemas eléctricos por parte del Centro

Nacional de Control y Energía (CENACE), como analista del sistema de potencia, del 2018 al 2019. Sus intereses en la investigación incluyen el modelado de sistemas renovables de energía, la estabilidad en sistemas de potencia con la penetración de sistemas electrónicos de potencia, así como sus transitorios electromagnéticos.

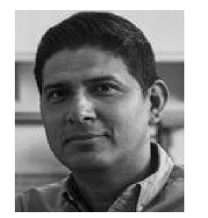

**JUAN SEGUNDO RAMÍREZ** (Miembro IEEE) Recibió el título M.Sc. en Sistemas Eléctricos de Potencia por parte del Cinvestav Guadalajara, Zapopan, México 2004, y el grado Ph.D en Sistemas Eléctricos de Potencia por parte de la Universidad Michoacana de San Nicolás de Hidalgo, Michoacán, México en 2010. Desde 2010, él se ha desempeñado en la Universidad Autónoma

de San Luis Potosí, San Luis Potosí. Sus intereses en la investigación incluyen el análisis armónico de sistemas de potencia, modelado, diseño y simulación.

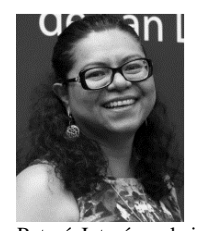

**NANCY VISAIRO CRUZ** (Miembro IEEE) Recibió el grado de Ingeniera Electrónica por parte del Instituto Tecnológico de Oaxaca, México, en 1997 y el grado de M.S. y Ph.D. en Control Automático del Centro Nacional para la Investigación y Tecnología, Cuernavaca, México, en 1999 y 2004 respectivamente. Se desempeña desde el 2005 en la Universidad Autónoma de San Luis Potosí, San Luis

Potosí. Interés en la investigación de esquemas de control automático para sistemas electrónicos de potencia aplicados a la calidad de energía, vehículos eléctricos, energía renovable, y almacenamiento de energía, así como el diagnóstico de falla en temas de sistemas de almacenamiento de energía.